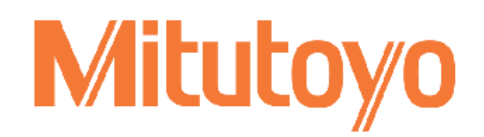

Mitutoyo (Schweiz) AG Steinackerstrasse 35 8902 Urdorf

## Grundkurs Teil 1

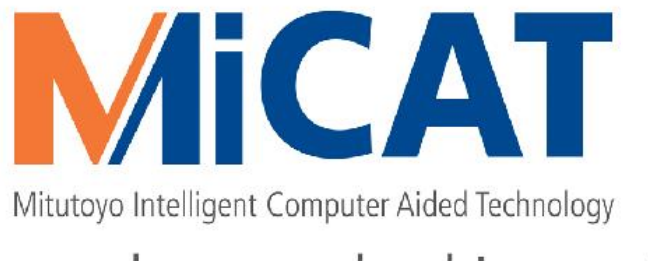

the standard in world metrology software cmm

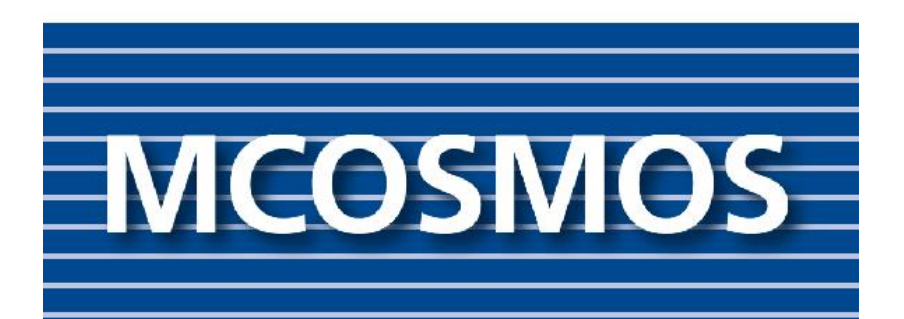

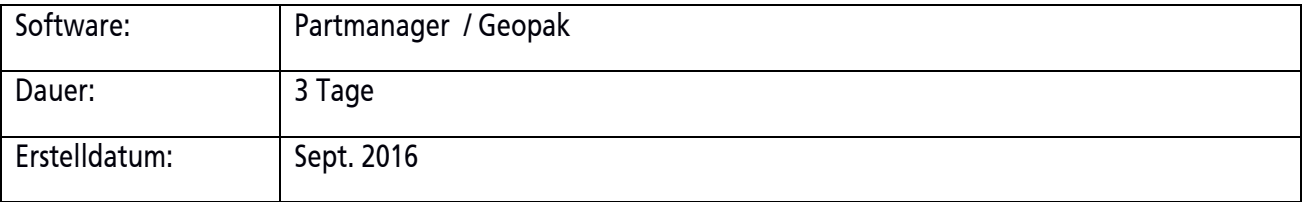

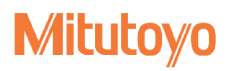

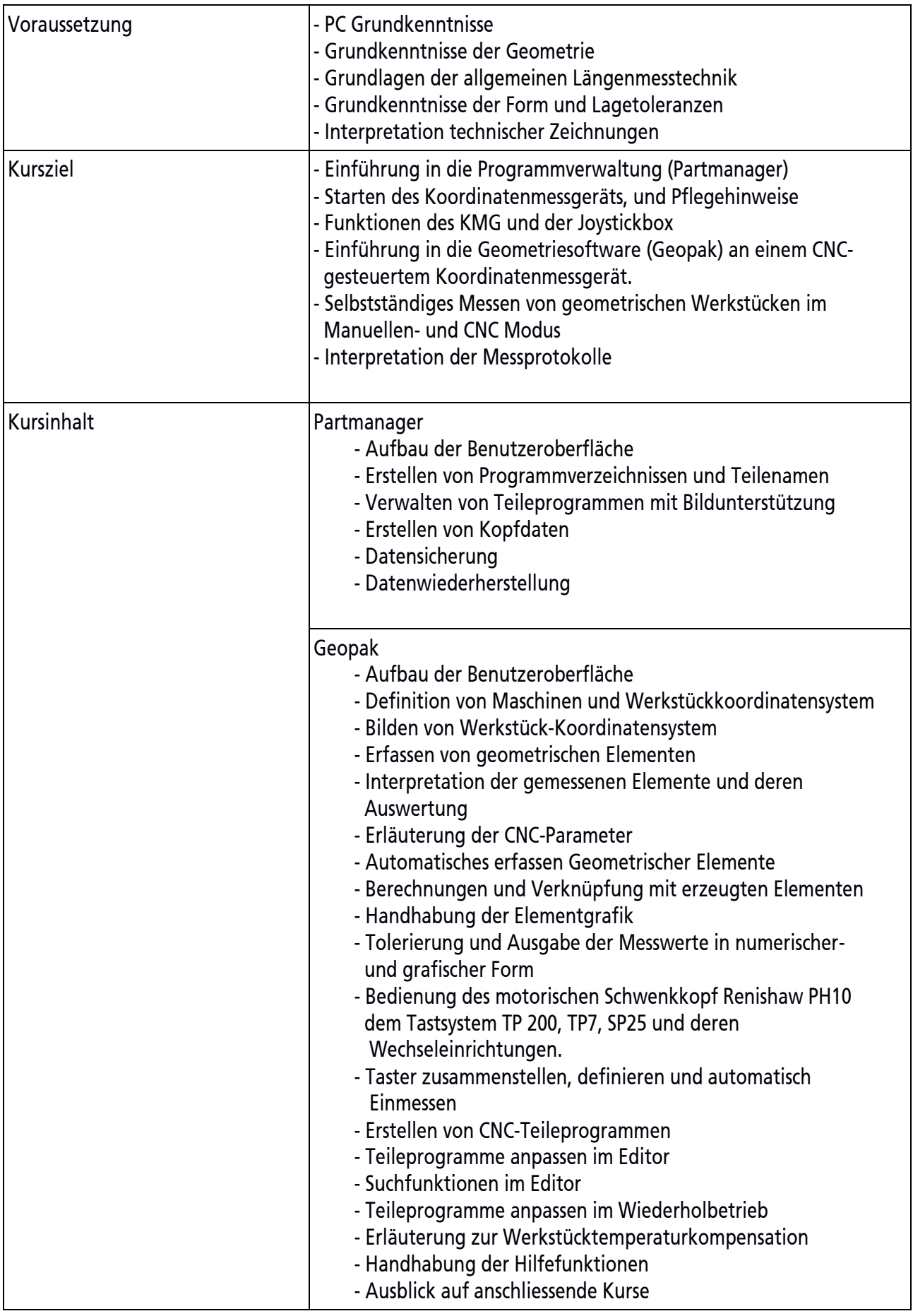